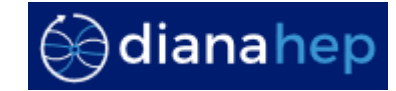

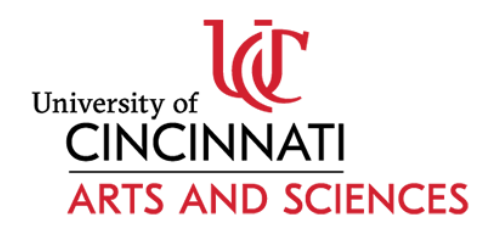

## **The Scikit-HEP Project Overview and prospects**

*Eduardo Rodrigues* **(University of Cincinnati) Benjamin Krikler (University of Bristol) Brian Pollack (Northwestern University) Chris Burr (CERN) Dmitri Smirnov (BNL) Hans Dembinski (Max-Planck-Institute for Nuclear Physics, Heidelberg) Henry Schreiner (Princeton University) Jaydeep Nandi (National Institute of Technology, Silchar, India) Jim Pivarski (Princeton University) Matthew Feickert (University of Illinois at Urbana-Champaign) Matthieu Marinangeli (EPFL, Lausanne) Nick Smith (FNAL) Pratyush Das (Institute of Engineering and Management, Kolkata, India)**

**+ many other package contributors**

### **How's the Python scientific ecosystem like, outside HEP?**

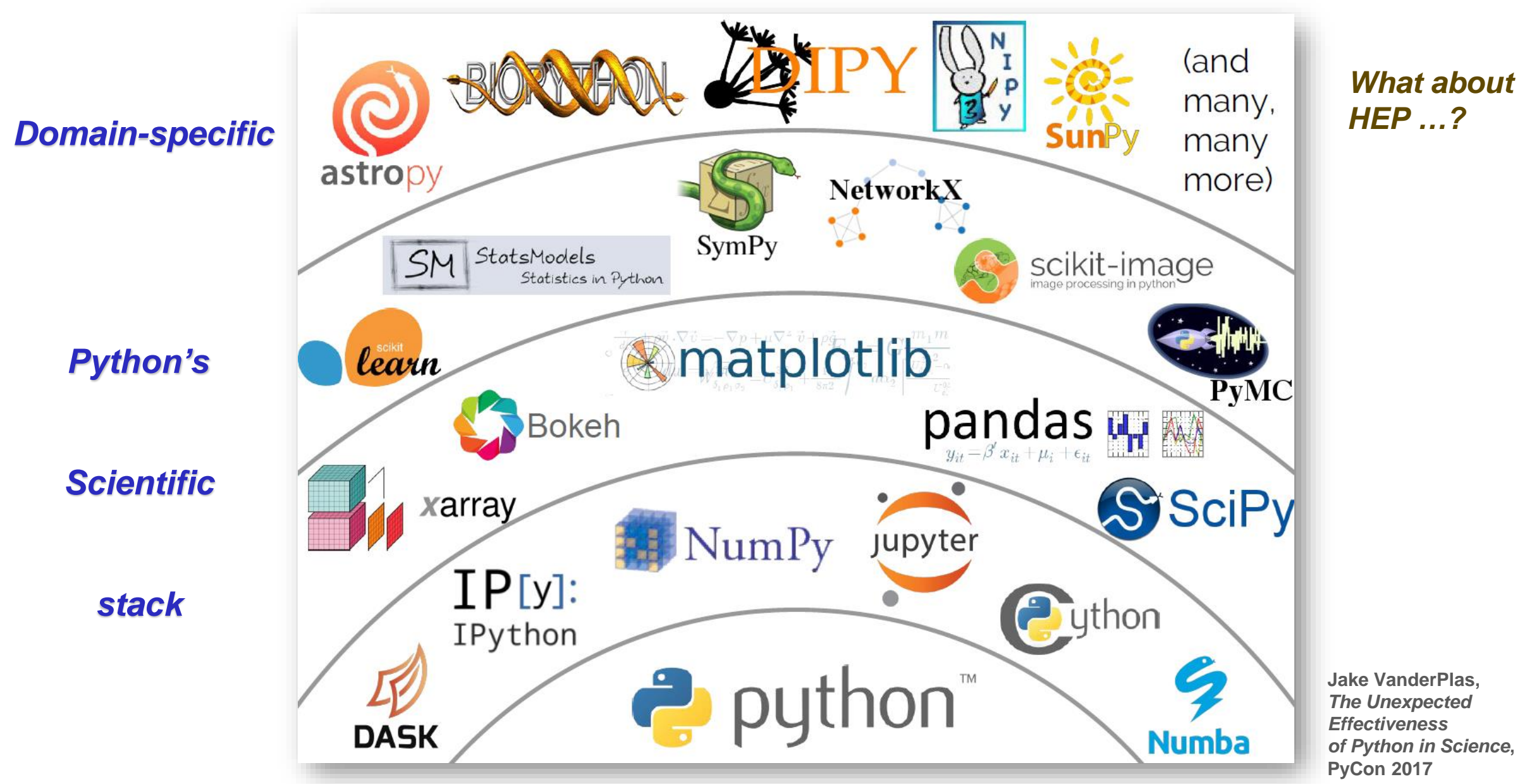

Eduardo Rodrigues CHEP 2019, Adelaide, Australia, 5<sup>th</sup> November 2019 2/26

### **Scikit-HEP project – the grand picture**

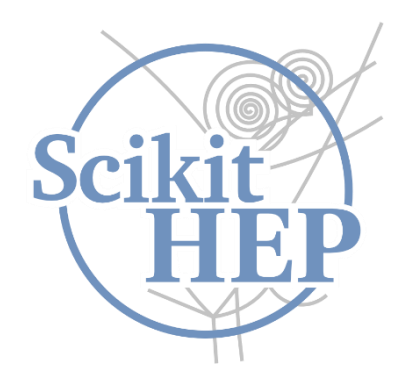

**Create an ecosystem for particle physics data analysis in Python**

- **Initiative to improve the interoperability between HEP tools and the scientific ecosystem in Python**
	- **- Expand the typical toolkit toolset for particle physicists**
	- **- Set common APIs and definitions to ease "cross-talk"**

**Initiative to build a community of developers and users**

**- Community-driven and community-oriented project**

**Effort to improve discoverability of (domain-specific) relevant tools**

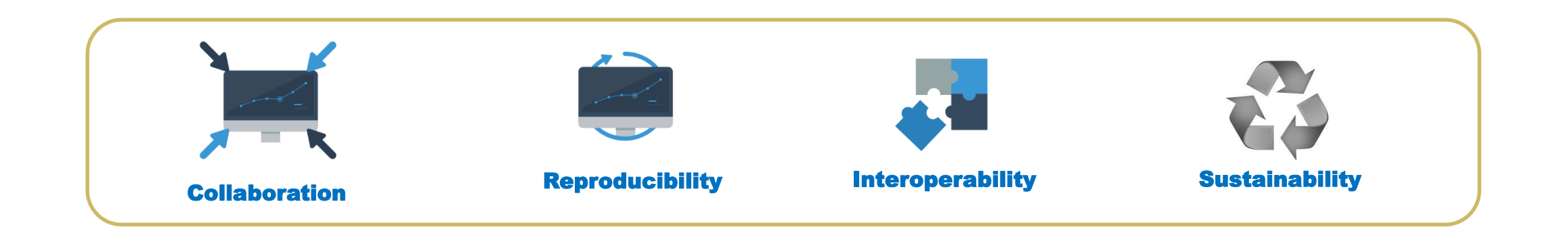

### **Scikit-HEP project – 5 grand "pillars" embracing all major topics**

#### Scikit-HEP on GitHub

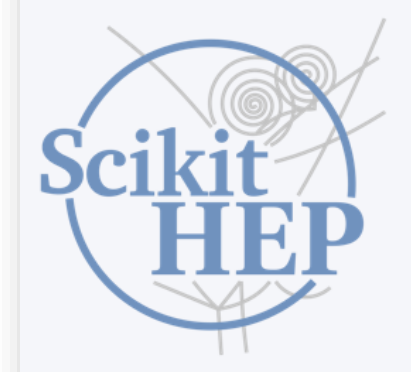

Scikit-HEP

#### Home

Getting in touch Documentation Who uses Scikit-HEP? Affiliated packages Miscellaneous resources **FAQ Funding Supported Python Versions** 

This site uses Just the Docs, a documentation theme for Jekyll

#### Scikit-HEP project - welcome!

The Scikit-HEP project is a community-driven and community-oriented project with the aim of providing Particle Physics at large with an ecosystem for data analysis in Python. The project started in Autumn 2016 and is in full swing.

It is not just about providing core and common tools for the community. It is also about improving the interoperability between HEP tools and the scientific ecosystem in Python, and about improving on discoverability of utility packages and projects.

For what concerns the project grand structure, it should be seen as a *toolset* rather than a *toolkit*. The project defines a set of five pillars, which are seen to embrace all major topics involved in a physicist's work. These are:

- Datasets: data in various sources, such as ROOT, Numpy/Pandas, databases, wrapped in a common interface.
- Aggregations: e.g. histograms that summarize or project a dataset.
- Modeling: data models and fitting utilities.
- Simulation: wrappers for Monte Carlo engines and other generators of simulated data.
- Visualization: interface to graphics engines, from ROOT and Matplotlib to even beyond.

#### Toolset packages

### **Scikit-HEP project – overview of (most of the) packages**

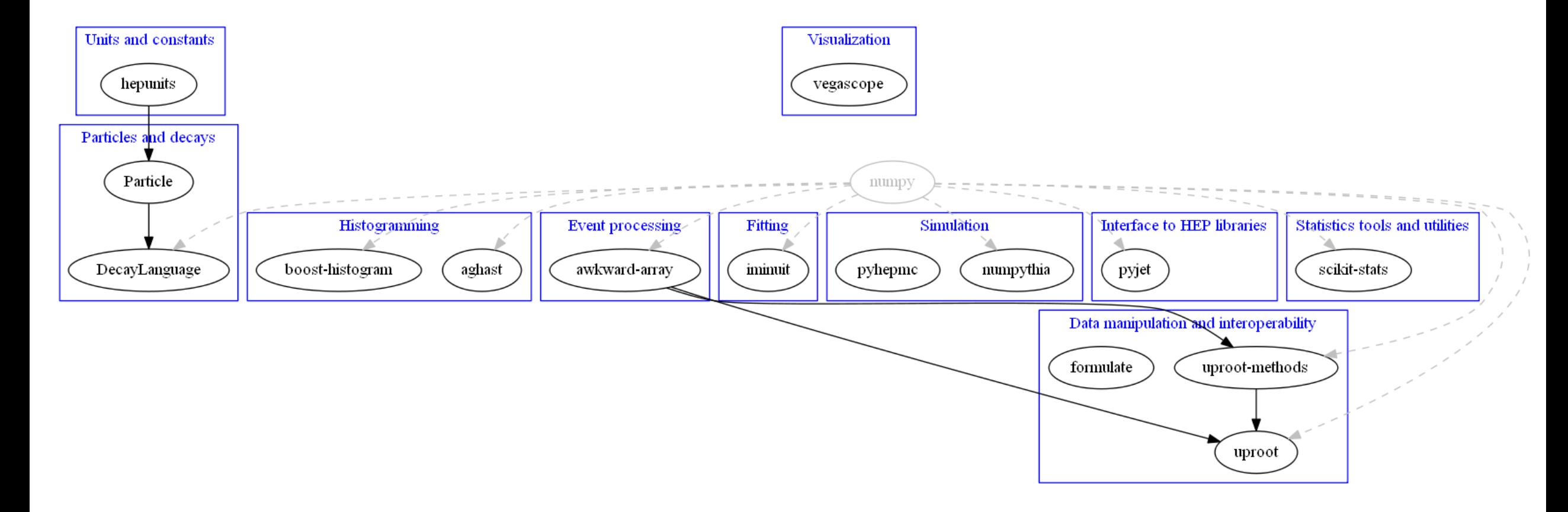

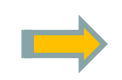

*There are other packages: test data, tutorials, org stats, etc. (and some which tend to now be superseded, hence deprecated …)*

### **Scikit-HEP project – overview of (most of the) packages**

**= 1st release NEW PACKAG post CHEP 2018**

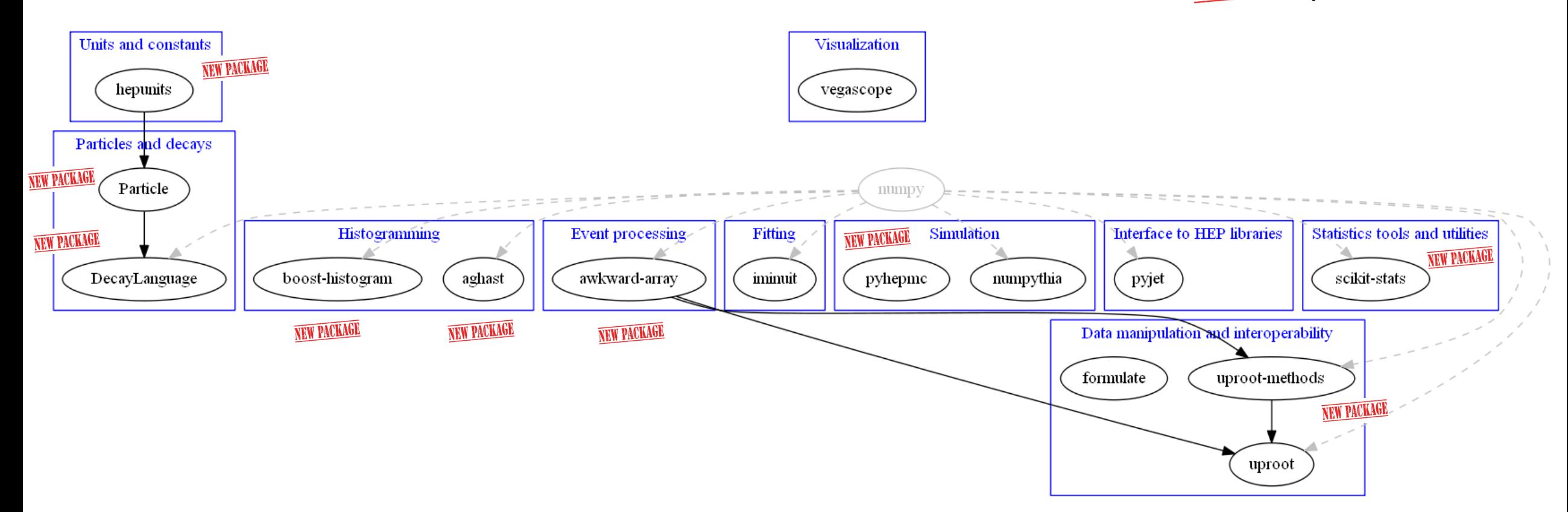

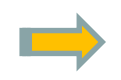

*There are other packages: test data, tutorials, org stats, etc. (and some which tend to now be superseded, hence deprecated …)*

## **Who uses (some of) Scikit-HEP ?**

- **Groups, other projects, HEP experiments**
- **Links are important,**
	- **especially if they strengthen the overall ecosystem**
- **Community adoption going up we're on the right path ;-)**
- **Rewarding to collaborate / work with / interact with many communities**
	- **- Responsibility and importance of sustainability …**

#### Software projects

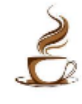

Coffea - a prototype Analysis System incorporating Scikit-HEP packages to provide a lightweight, scalable, portable, and user-friendly interface for columnar analysis of HEP data. Some of the subpackages of Coffea may become Scikit-HEP packages as development continues.

#### zfit

The zfit project - it provides a model fitting library based on TensorFlow and optimised for simple and direct manipulation of probability density functions.  $E$  and  $\epsilon$  2019,  $\frac{7}{26}$ 

#### **Experiment collaborations**

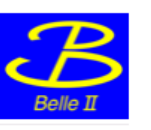

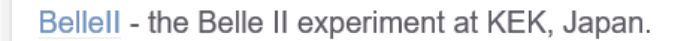

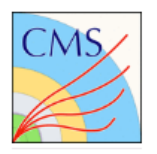

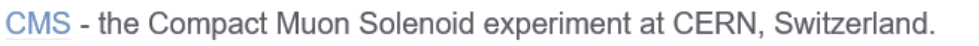

#### Phenomenology projects

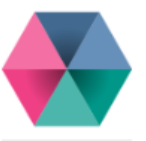

flavio - flavour physics phenomenology in the Standard Model and beyond.

# *Whirlwind tour of Scikit-HEP packages* of Scikit-HEP packages **WAIRWING tour**

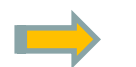

*Just exemplifying a sample of recent developments !*

### **Data manipulation and interoperability – uproot "suite of packages"**

- **(Does it still need an intro ;-)?)**
- **Trivially and Python-ically read ROOT files**
- **Need only Numpy, no ROOT, using this pure I/O library!**
- **Design and dependencies:**

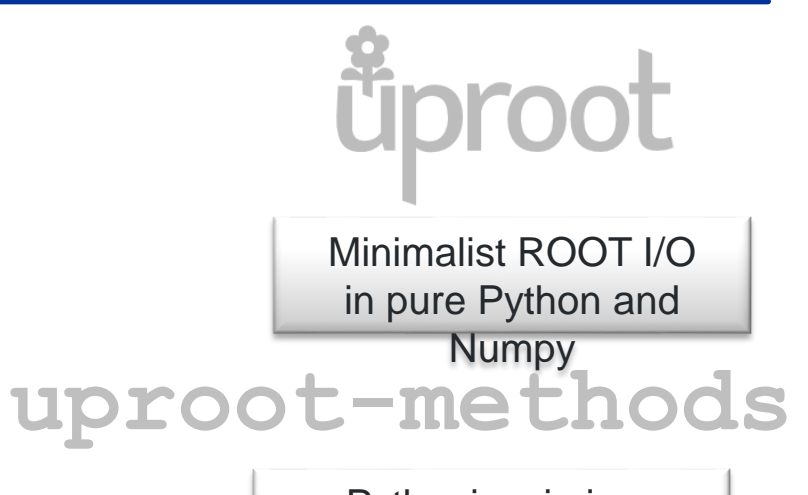

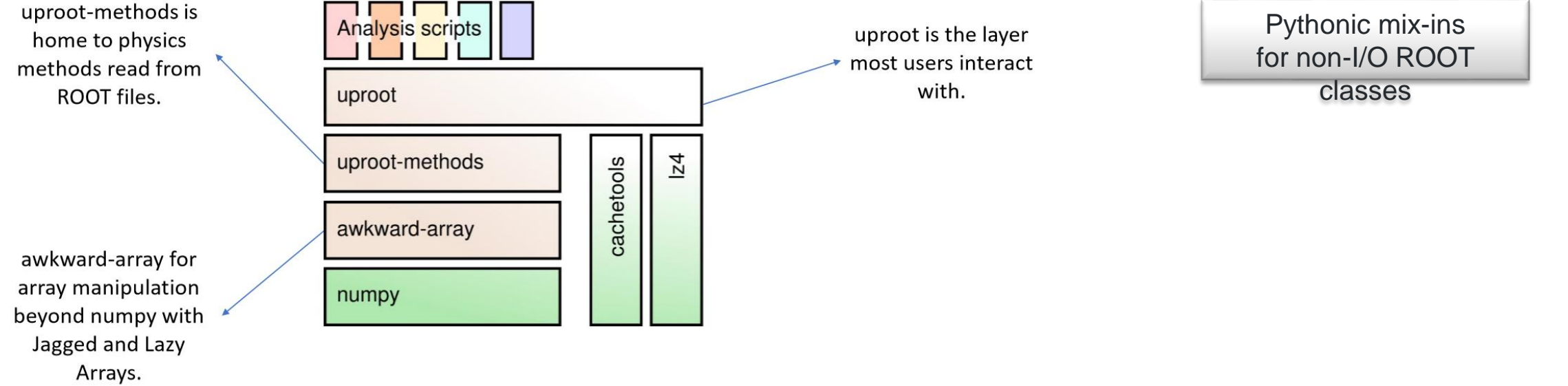

 **Write ROOT files: newest development, limited scope = write Ttree, histograms and a couple more classes only - See [talk](https://indico.cern.ch/event/833895/contributions/3577892/attachments/1927752/3191883/uproot-pyhep.pdf) at [PyHEP 2019 workshop](https://indico.cern.ch/e/PyHEP2019)**

### **Event processing – awkward-array package**

 **Provide a way to analyse variable-length and tree-like data in Python, by extending Numpy's idioms from flat arrays to arrays of data structures** 

**Pure Python+Numpy library for manipulating complex data structures even if they**

- **- Contain variable-length lists (jagged/ragged)**
- **- Are deeply nested (record structure)**
- **- Have different data types in the same list (heterogeneous)**
- **- Are not contiguous in memory**
- **- Etc.**

#### **This is all very relevant and important for HEP applications !**

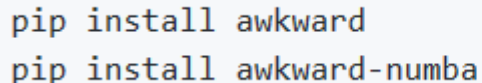

# maybe with sudo or --user, or in virtualenv # optional: integration with and optimization by Numba

#### **Package being re-implemented in C++, with a simpler interface and less limitations**

**- Major endeavour**

**Work-in-progress, see <https://github.com/scikit-hep/awkward-1.0> and dedicated talk ...**

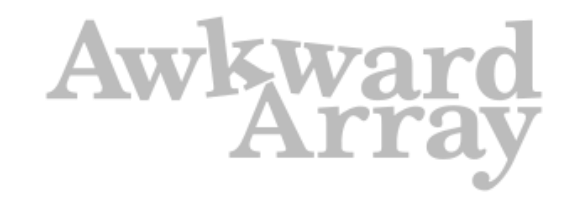

Manipulate arrays of complex data structures as easily as **Numpy** 

### **Histogramming – boost-histogram package**

- **Provides (pybind11) Python bindings for the C++14 [Boost.Histogram](https://www.boost.org/doc/libs/1_71_0/libs/histogram/doc/html/index.html) library**
	- **(multi-dimensional templated header-only)**
	- **- Python(-ic) API mimics the C++ library as much as possible, aside changes for Python performance and idioms**
- **Development via productive exchange of features/ideas between boost-histogram and Boost.Histogram**
- **Binary wheels for all major platforms, supports for all Python versions; availability via conda-forge**

 $0.2\pi$ 

 $3\pi/3$ <br>bh.axis.circular(8,0,2\*np.pi)

- **Alpha release, on the verge of becoming Beta**
- **A histogram is seen as collection of Axis objects and a storage**
	- **- Several types available, e.g. circular axis**

#### **Example usage:**

import boost histogram as bh

# Compose axis however you like hist = bh.histogram(bh.axis.regular(2,  $\theta$ , 1), bh.axis.regular $(4, 0.0, 1.0)$ 

# Filling can be done with arrays, one per dimension hist.fill $([.3, .5, .2],$  $[.1, .4, .9]$ 

# Numpy array view into histogram counts, no overflow bins  $counts = hist.value()$ 

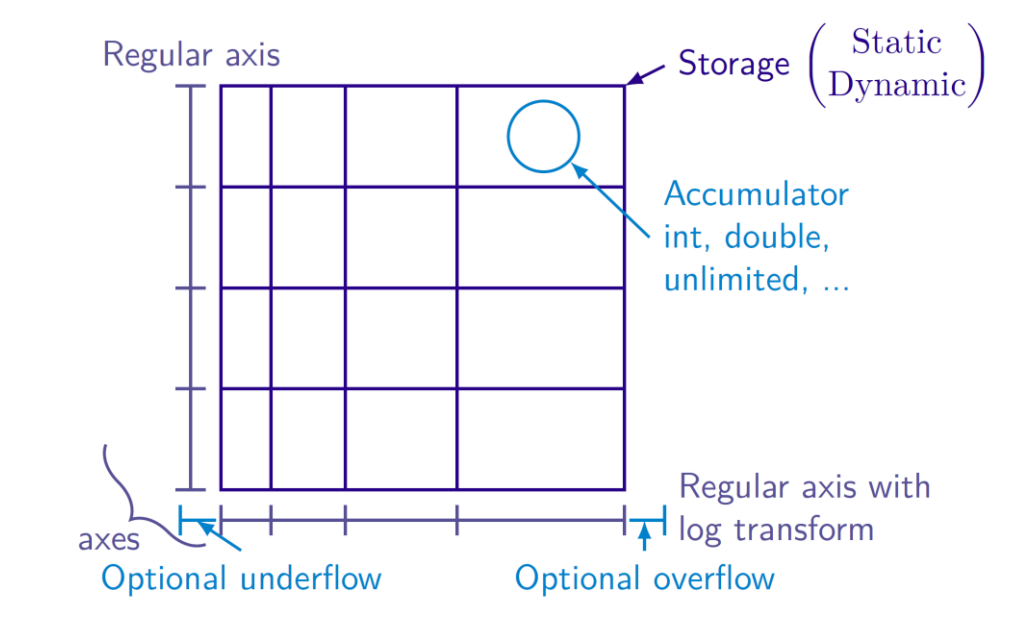

#### Eduardo Rodrigues **Eduardo Rodrigues** 11/26

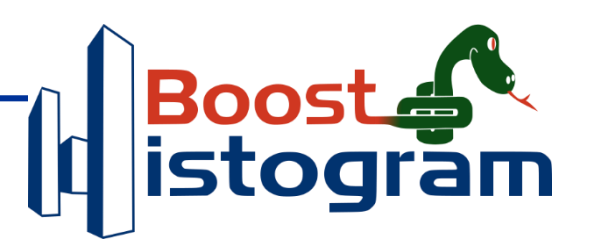

### **Histogramming – looking ahead**

 **A fair amount of interest in the (HEP) community to develop a histogramming sub-ecosystem that meets our requirements**

**Involves packages for core functionality such as filling, plotting, serialisation, and interoperability**

**Interaction with popular fitting packages is also paramount**

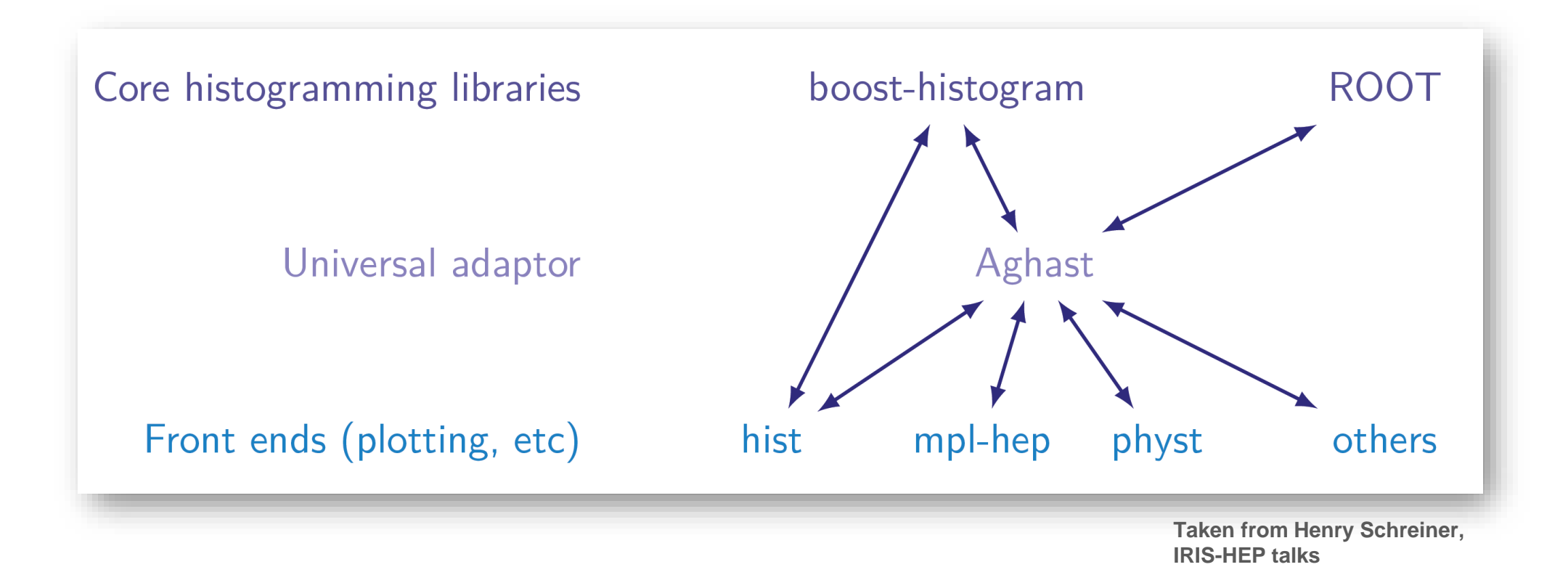

### **Fitting – iminuit package**

**Provides Python interface to the MINUIT2 C++ package (built on Cython)**

- **Most commonly used for likelihood fits of models to data, and to get model parameter error estimates from likelihood profile analysis**
- **Used in many other HEP (e.g. zfit) and non-HEP (e.g. astroparticle) packages**

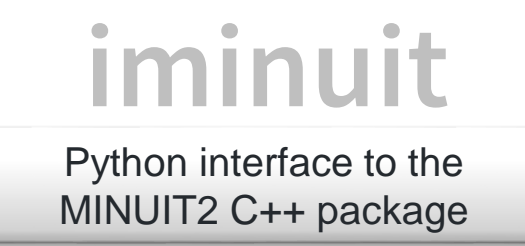

- **Binary wheels for all major platforms, supports for all Python versions; availability via conda-forge**
- **There is also probfit - cost function builder for fitting distributions**

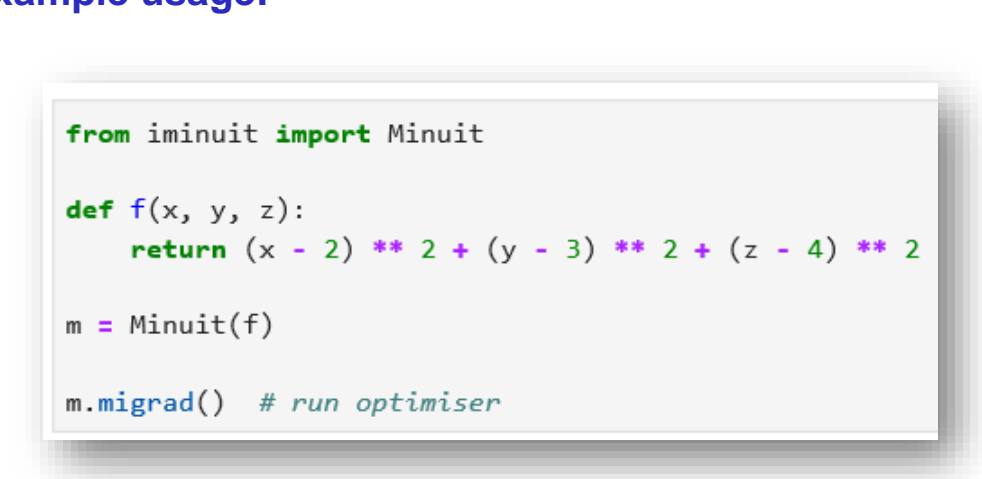

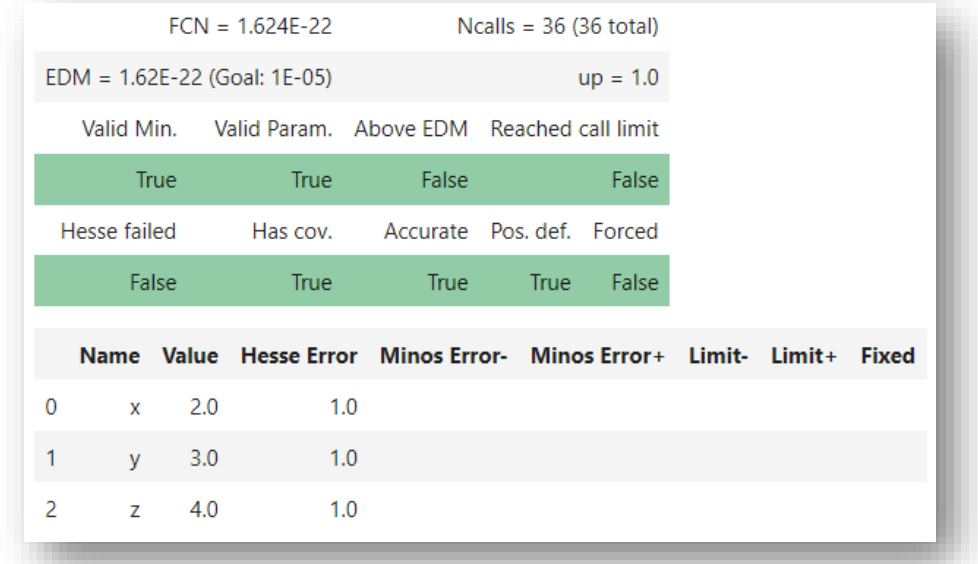

#### **Example usage:**

#### **Pythonic interface to the [Particle Data Group](http://pdg.lbl.gov/) (PDG) particle data table and MC particle identification codes**

- **With many extra goodies**
- **Simple and natural APIs**
- **Main classes for queries and look-ups:**
	- **- Particle**
	- **- PDGID**
	- **- Command-line queries also available**
- **Powerful and flexible searches as 1-liners, e.g.**

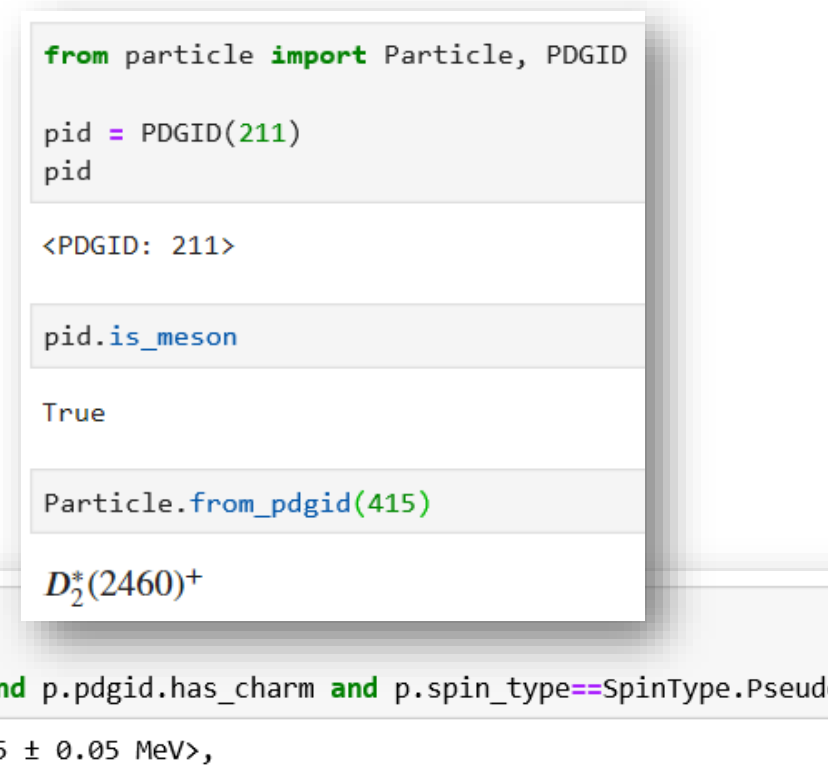

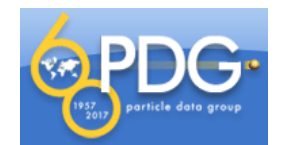

*article* 

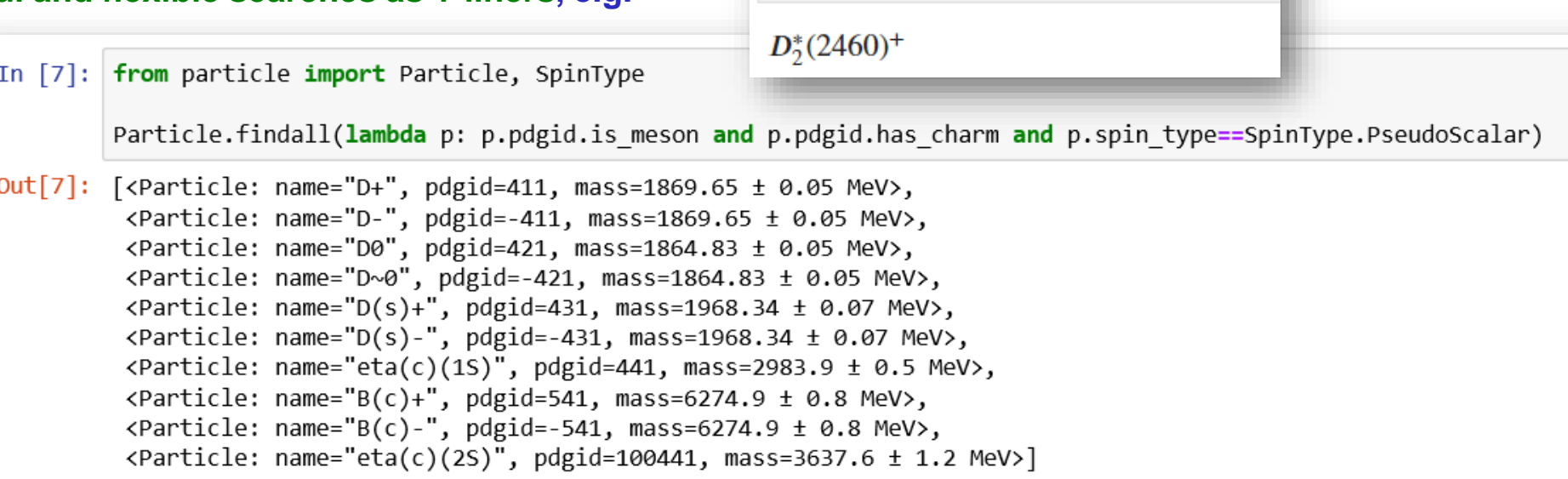

### **Particles and decays – DecayLanguage package**

**Tools to parse decay files (aka .dec files) and programmatically manipulate them, query, display information**

**Universal representation of particle decay chains**

**Tools to translate decay amplitude models from AmpGen to GooFit, and manipulate them**

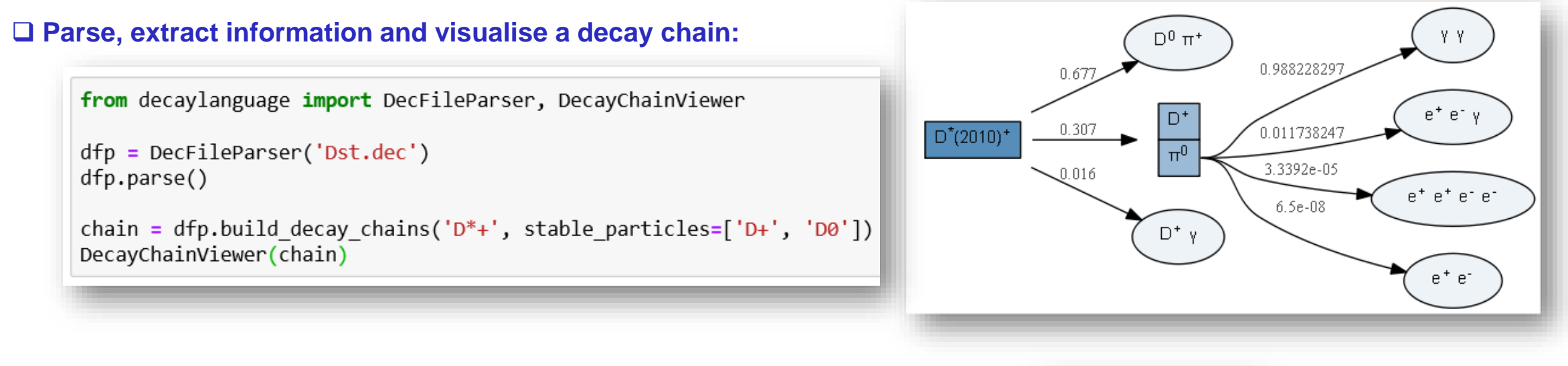

#### **Represent a complex decay chain:**

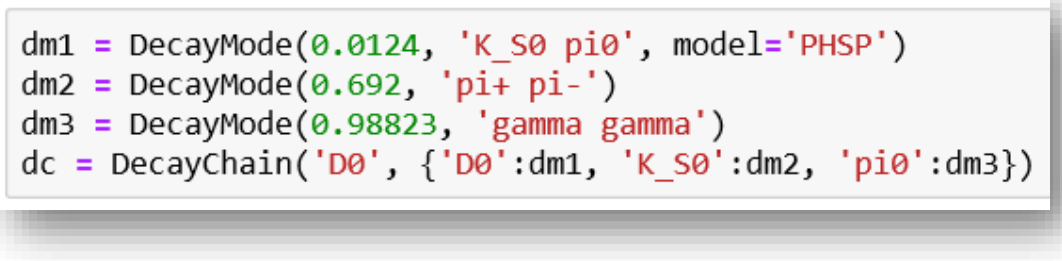

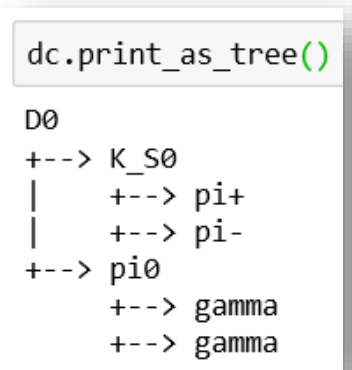

### **Statistics tools and utilities – scikit-stats package**

**A (very) recent package**

 **Being actively developed in collaboration with authors of fitting frameworks, for example, to make sure the needs are covered**

**- E.g., [zfit](https://github.com/zfit/zfit) (see dedicated talk)**

 **Plans among [IRIS-HEP](https://iris-hep.org/) colleagues to improve/enhance interoperability of statistics tools (e.g. pyhf – see dedicated poster) and fitting frameworks (e.g. RooFit, GooFit, zfit) - Common APIs, conversions to enable inter-exchange of models**

**Requires community discussion, which is starting at<https://gitter.im/HSF/PyHEP-fitting>**

 $0.6$ Fine Binning import numpy as np **Bayesian Blocks**  $0.5$ import matplotlib.pyplot as plt  $0.4$ from skstats.modeling import bayesian blocks  $0.3$  $data = np.randomuaplace(size=10000)$ bblocks = bayesian blocks(data)  $0.2$ plt.hist(data, bins=1000, label='Fine Binning', density=True) plt.hist(data, bins=bblocks, label='Bayesian Blocks', histtype='step', density=True, linewidth=2)  $0.1$  $plt.length(loc=2);$  $0.0$ 

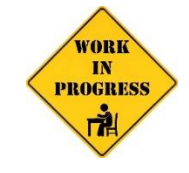

**[HepMC3:](https://gitlab.cern.ch/hepmc/HepMC3) a new rewrite of the C++ HepMC event record for MC generators**

#### **[pyhepmc](https://github.com/scikit-hep/pyhepmc): Python wrapper for the HepMC3 C++ library**

- **Bindings built on pybind11**
- **Supports all Python versions**
- **On PyPI as source distribution**
- **Beta release version 0.4.3**

**Development done with exchanges with the HepMC3 team**

**- Idea is to provide pyhepmc as the official bindings, included in the HepMC3 distribution**

# **pyhepmc**

Python wrapper for the HepMC3 C++ library

**Minimal viewer of Vega & Vega-Lite graphics on the browser from local or remote Python processes**

- **- Vega = declarative "visualisation grammar", see [GitHub org](https://github.com/vega/)**
- **- The Python process generating the graphics does not need to be on the same machine as the web browser viewing them**
- **0 dependencies - can be installed as single file, used as a Python library or as a shell command, watching a file or stdin**

#### **Example:**

import vegascope canvas = vegascope.LocalCanvas() canvas("https://vega.github.io/vega/examples/stacked-bar-chart.vg.json")

#### **Altair can use VegaScope as a renderer:**

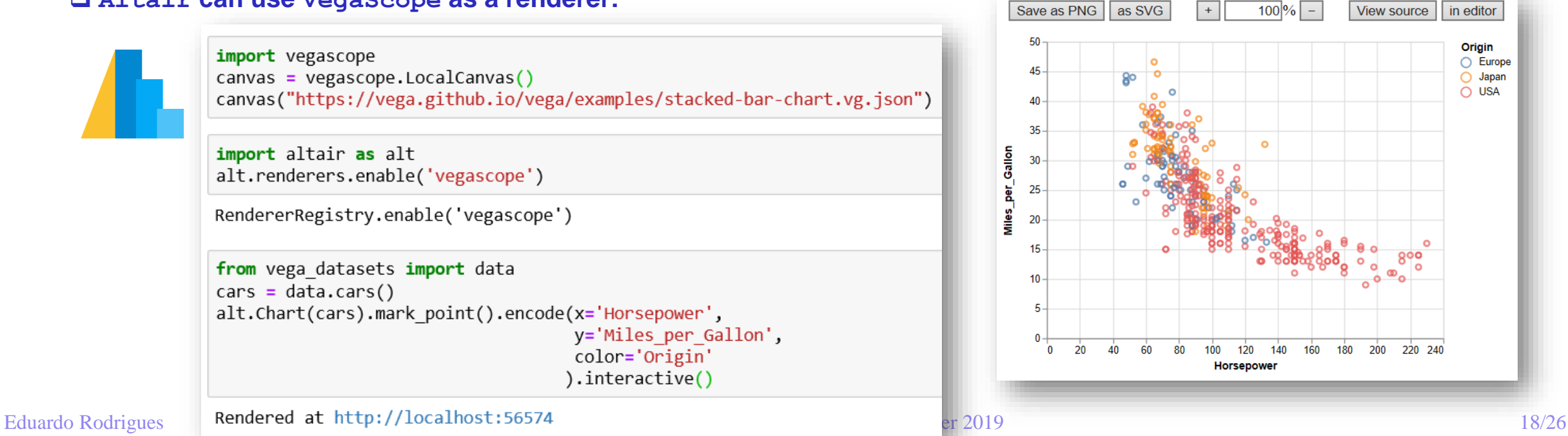

# *Affiliated projects / packages*Amiliated projects / packages

### **Affiliated projects and packages**

 **As said, key project goal is the creation of an ecosystem for data analysis in Python, which is community-driven and community-oriented**

**We are not alone in this endeavour - great !**

**Useful concept of affiliated projects/packages:**

- **- They extend the ecosystem and remain, due to their size and scope, generally independent of Scikit-HEP**
- **- They work closely together / collaborate with Scikit-HEP**
- **Overall benefit is obvious**

#### **[Projects affiliated:](https://github.com/FAST-HEP)**

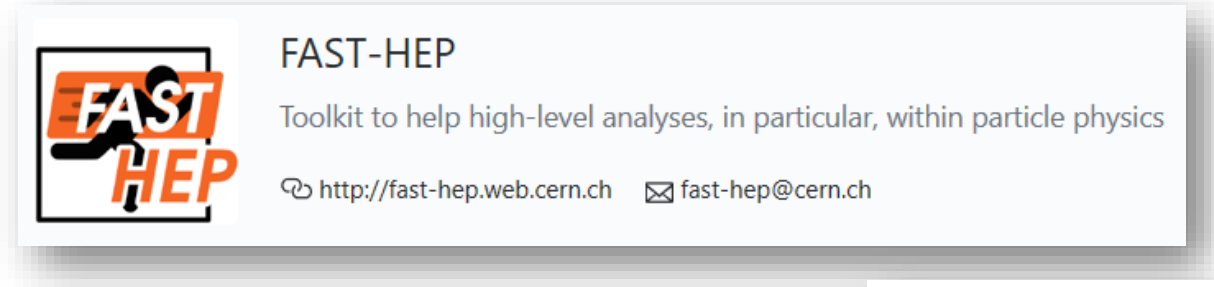

**- Just about to join the org- fresh news:**

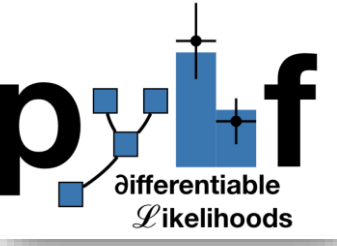

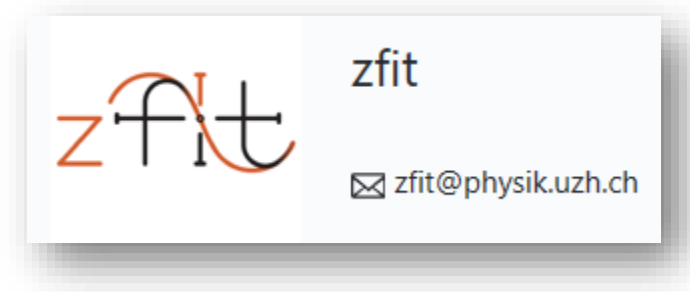

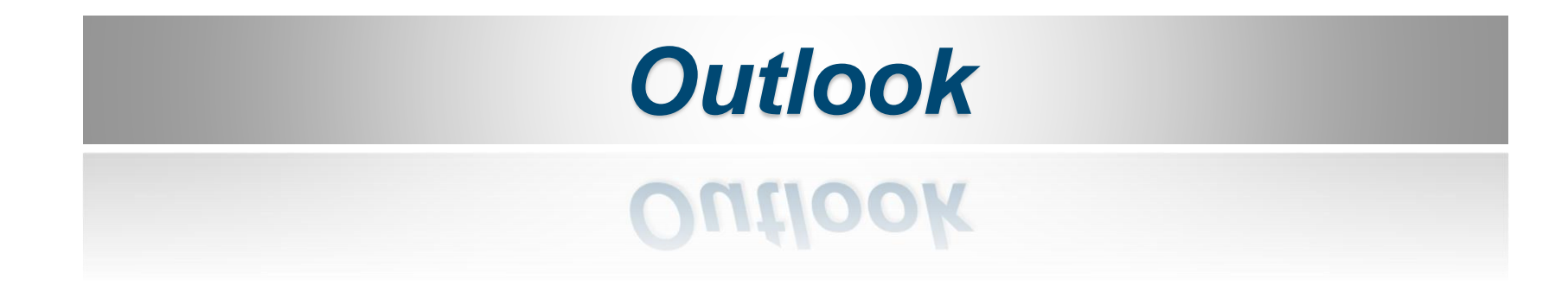

### **Making it easy for users**

**Easy / trivial installation in many environments is a must !**

 **Much work has been done this last year to provide binary "wheels" on PyPI, and conda-forge packages - See next slide …**

 **Python 2 support still a need for many HEP users We provide support as much as feasible / realistically possible But keep in mind Python 2 end of life January 1st, 2020 ;-) - Python 2 releases will become locked after a final major release See [here](http://scikit-hep.org/supported-python-versions) for details on our Python support statement**

Conda License: BSD-3-Clause A Home: https://github.com/scikit-hep/uproot </>>
Development: https://github.com/scikit-hep/uproot  $\Box$  Documentation: https://uproot.readthedocs.io/en/latest/  $\frac{1}{2}$  93578 total downloads Last upload: 1 hour and 6 minutes ago **Installers** conda install  $\boldsymbol{\Theta}$ A linux-64 v3.10.10  $\bullet$  osx-64 v3.10.10 win-64 v3.10.10 To install this package with conda run: conda install -c conda-forge uproot

**Work in progress on a project metapackage …**

### **Making it easy for users – packages on conda**

**Org people (Chris, Henry) have been drivers in getting many packages on conda … including ROOT !**

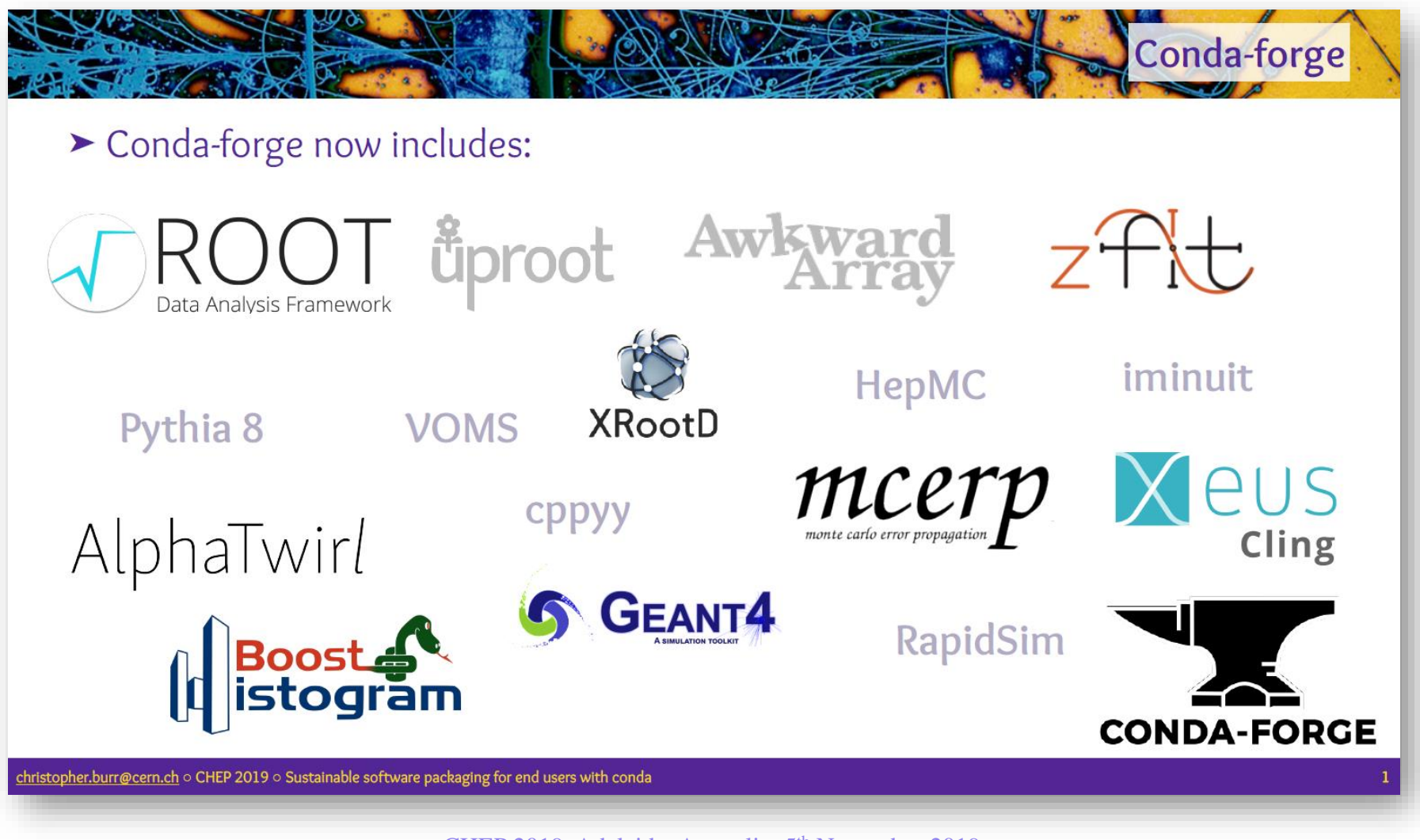

**The [scikit-hep](https://github.com/scikit-hep/scikit-hep/) package has historically contained a variety of things:**

- **- Kinematics and geometry classes for HEP**
- **- Modelling module**
- **- Visualisation utilities**
- **- Etc.**

**The project has evolved and a different route has emerged as more adequate …**

**Vision for the future: have the scikit-hep package become a metapackage for the Scikit-HEP project**

**Benefit especially for stacks for experiments: scikit-hep tags defining compatible releases of the whole toolset**

- **- Clear what "scikit-hep version 1.0.0" is**
- **- Stable stacks installable in a simple way**
- **- Having a well-defined stack also helps in analysis preservation matters, widely discussed at present**

**This is (still) work-in-progress …**

 **"vector": example of future package taken out, which will provide awkward-/numpy-array based vector classes, and more**

A metapackage (WIP, future)

scikit-hep

**Chris Burr –** *Sustainable software packaging for end users with conda* **(Tue, 14h45, track 5)**

**Henry Schreiner –** *Recent developments in histogram libraries* **(Thu, 11h15, track 5)**

**Jim Pivarski –** *Vectorized, imperative, and declarative processing of Awkward Arrays* **(Thu, 15h00, track 5)**

*On affiliated projects*

**Ben Krikler –** *The F.A.S.T. toolset: Using YAML to make tables out of trees* **(Mon, 11h45, track 6)**

**Jonas Eschle –** *zfit: scalable pythonic fitting* **(Mon, 11h00, track 6)**

**Matthew Feickert –**

*pyhf: a pure Python implementation of HistFactory with tensors and autograd* **(poster, Tue, 15h30, track 6)** *Likelihood preservation and statistical reproduction of searches for new physics* **(Thu, 12h00, track 6)**

### **Interested ? Want to try it ? And contribute ?**

 $\Box$  We are a *growing* community  $\Rightarrow$  everybody welcome !

**- Particularly interesting to have a good sampling from the various experiments**

**A lot to be done, still … and we need feedback too !**

*Links*

**GitHub: <https://github.com/scikit-hep/>**

**Website:<http://scikit-hep.org/>**

*Get in touch*

**Gitter channel: <https://gitter.im/Scikit-HEP/community>**

**Forum for anyone: [scikit-hep-forum@googlegroups.com](mailto:scikit-hep-forum@googlegroups.com)**

**Get in touch with the team "privately": [scikit-hep-admins@googlegroups.com](mailto:scikit-hep-admins@googlegroups.com)**

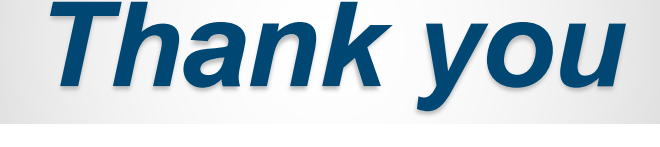

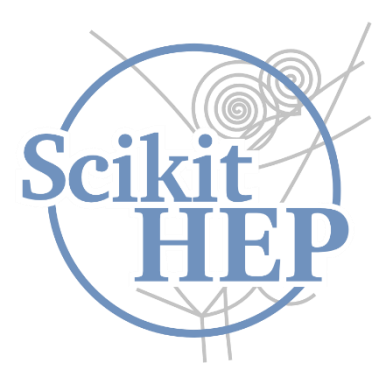

### **Simulation & jet clustering – numpythia and pyjet packages**

#### **Generate events with Pythia and pipe them into NumPy arrays**

```
from numpythia import Pythia, hepmc_write, hepmc_read
from numpythia import STATUS, HAS END VERTEX, ABS PDG ID
params = {"Beams:eCM": 13000, "WeakSingleBoson:ffbar2gmZ": "on",
          "23:onMode": "off", "23:onIfAny": "13", "WeakZ0:gmZmode": 2}
python = Pythia(params = params)selection = ((STATUS == 1) & \neg HAS_END_VERTEX)for event in pythia (events=100):
    array = event. all (selection)muplus = array[ array [ right" right" = 13]
```
**Possible to feed those events into FastJet using pyjet**

```
from pyjet import cluster
from pyjet.testdata import get event
vectors = get event()sequence = cluster(vectors, R=1.0, p=-1)
jets = sequence.inclusive jets() # list of PseudoJets
```
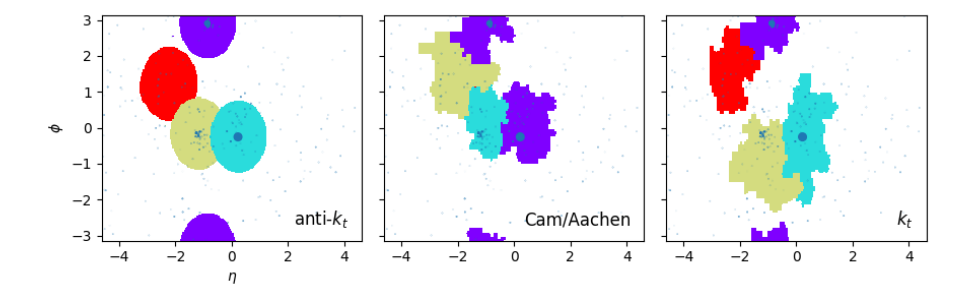

Interface between FastJet and **NumPy** 

**pyjet**

Interface between PYTHIA and NumPy

**numpythia**

### **Units and constants in the HEP system of units – hepunits package**

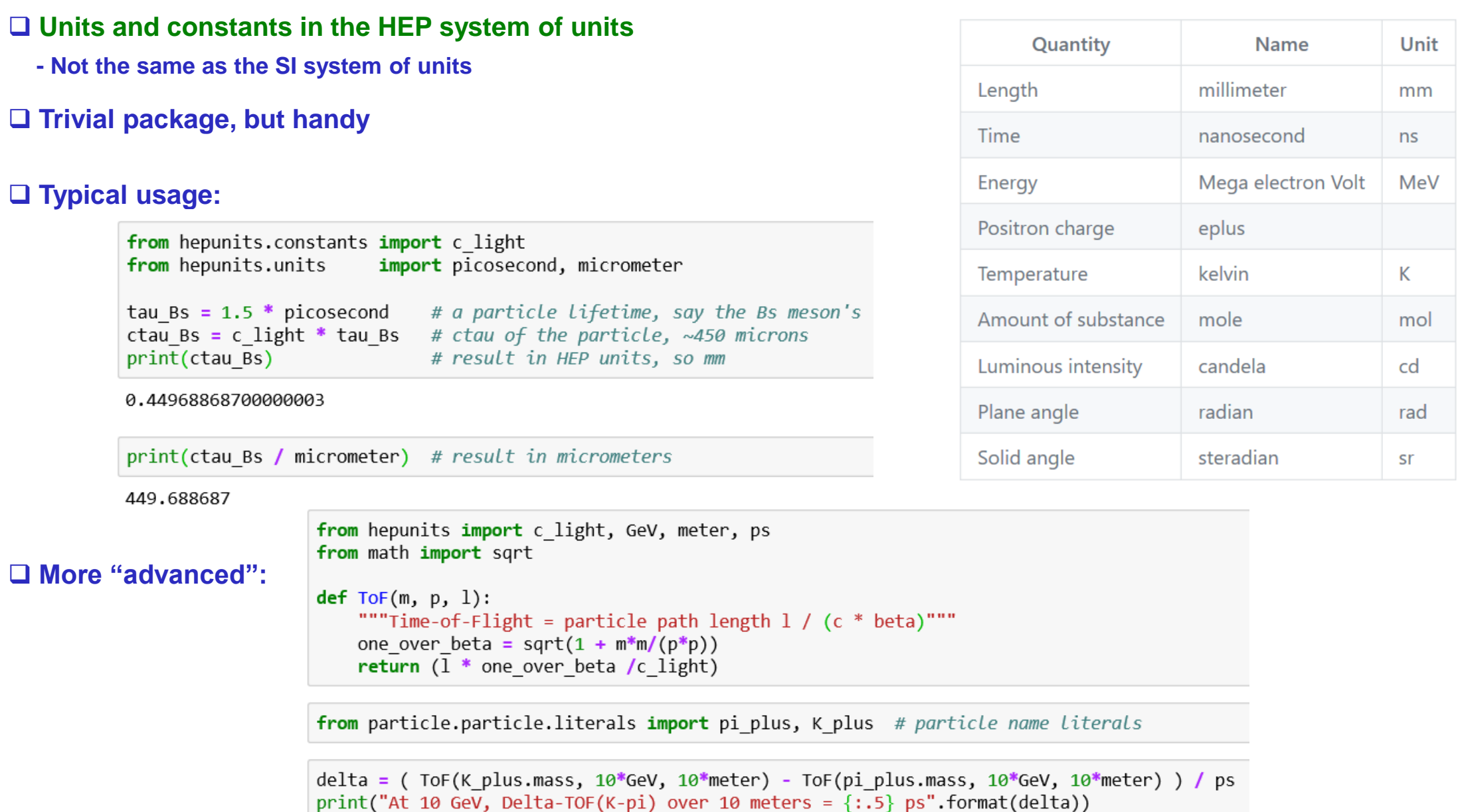